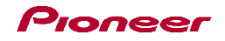

## DDJ-WeGO2

機能対応表 ~djay 2 for iPad用~

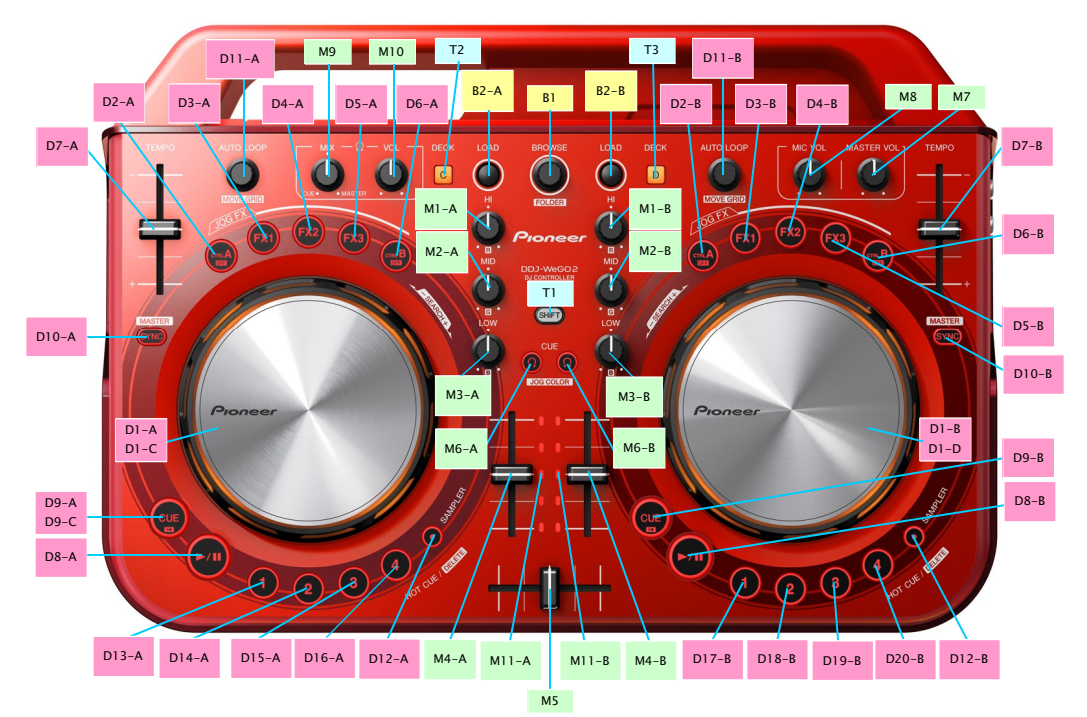

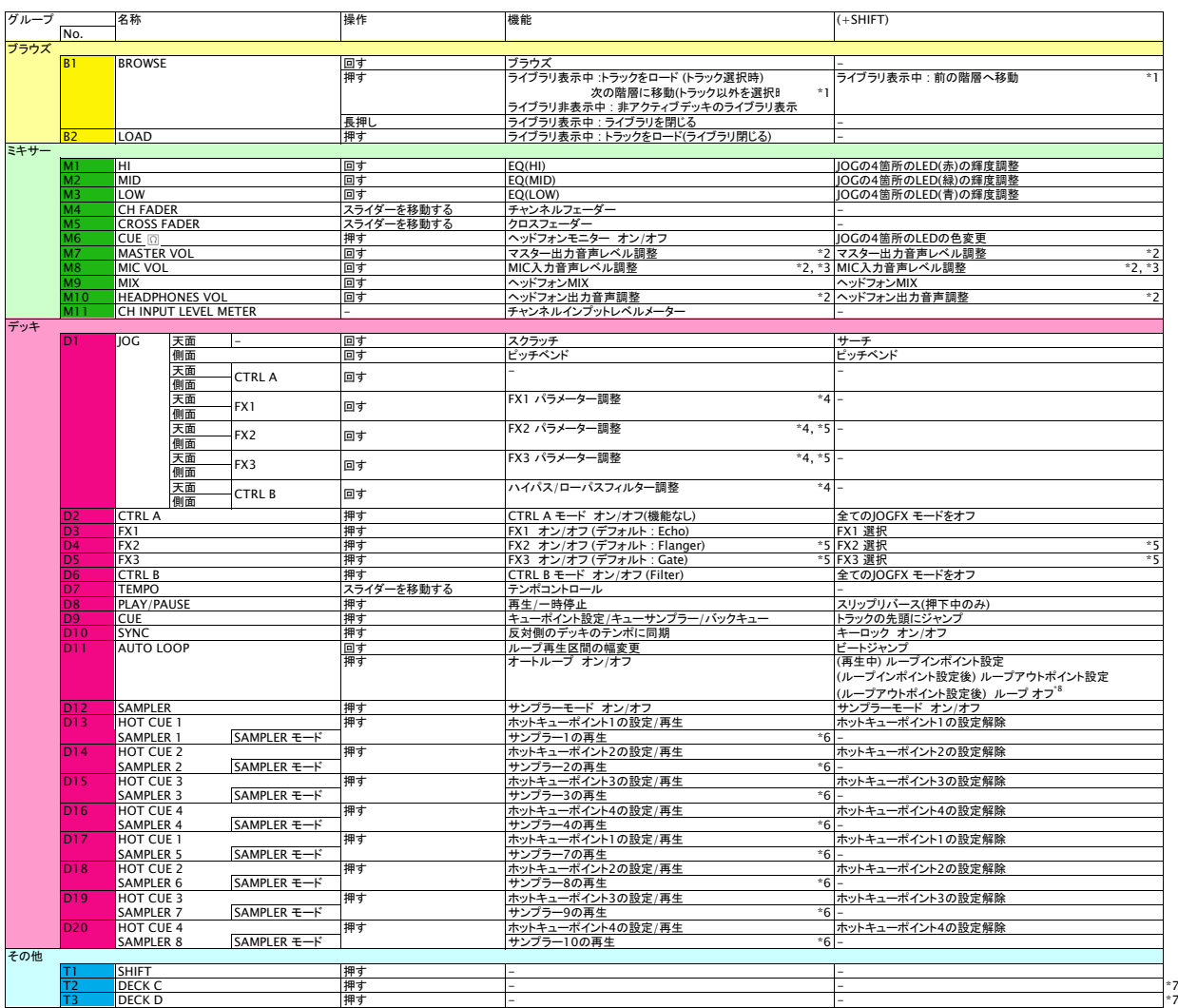

■ JOGイルミネーションのパルスコントロールの内、ビートのズレを光で表示するMix Pulseは機能しません。<br>\*1. MC字パントリアーティストJカテゴリーで操作できます。<br>\*2. djay 2 for iPadの該当するCUIの操作はできません。<br>\*3. MC音声をdjay 2 for iPadのテッキにアサインすることはできません。<br>\*4. 複数のJOG FXモードがオンの場合、オン状態の全エフェクト、フィルターのパラメータが

\*6. DDJ-WeGO2から操作できるdjay 2 for iPadのサンプラーは下図の通りです。

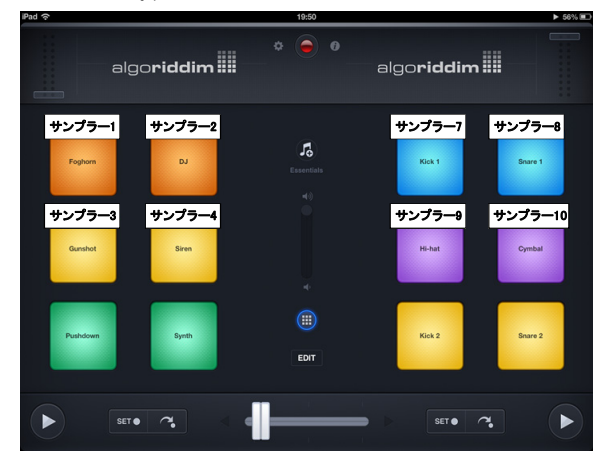

\*7. DDJ-WeGO2でDECK C及びDECK Dを選択した場合、djay 2 for iPadは操作できません。 \*8. バージョン2.6で変更になりました(変更前の動作:ループ長を半分にする)